# SPRZEDAVAI W SIECIL **Artur Samoiluk**

# ZŁOTE

# **Wszystko, co musisz** wiedzieć, aby Założyć i prowadzić **sklep internetowy Z ZYSKIEN**

Ten ebook zawiera darmowy fragment publikacji ["Sprzedawaj w sieci!"](http://www.zlotemysli.pl/andrea219,darmowy-fragment/prod/6625/sprzedawaj-w-sieci-artur-samojluk.html)

#### Darmowa publikacja dostarczona przez [ZloteMysli.pl](http://www.zlotemysli.pl/andrea219,darmowy-fragment/)

Copyright by Złote Myśli & Artur Samojluk, rok 2009

Autor: Artur Samojluk Tytuł: Sprzedawaj w sieci!

Data: 08.12.2011

Złote Myśli Sp. z o.o. ul. Toszecka 102 44-117 Gliwice [www.zlotemysli.pl](http://www.zlotemysli.pl/andrea219,darmowy-fragment?utm_source=zlotemysli&utm_medium=pdf&utm_campaign=darmowy-fragment) email: [kontakt@zlotemysli.pl](mailto:kontakt@zlotemysli.pl)

Niniejsza publikacja może być kopiowana, oraz dowolnie rozprowadzana tylko i wyłącznie w formie dostarczonej przez Wydawcę. Zabronione są jakiekolwiek zmiany w zawartości publikacji bez pisemnej zgody Wydawcy. Zabrania się jej odsprzedaży, zgodnie z regulaminem Wydawnictwa Złote Myśli.

Autor oraz Wydawnictwo Złote Myśli dołożyli wszelkich starań, by zawarte w tej książce informacje były kompletne i rzetelne. Nie biorą jednak żadnej odpowiedzialności ani za ich wykorzystanie, ani za związane z tym ewentualne naruszenie praw patentowych lub autorskich. Autor oraz Wydawnictwo Złote Myśli nie ponoszą również żadnej odpowiedzialności za ewentualne szkody wynikłe z wykorzystania informacji zawartych w książce.

Wszelkie prawa zastrzeżone. All rights reserved.

### **SPIS TREŚCI**

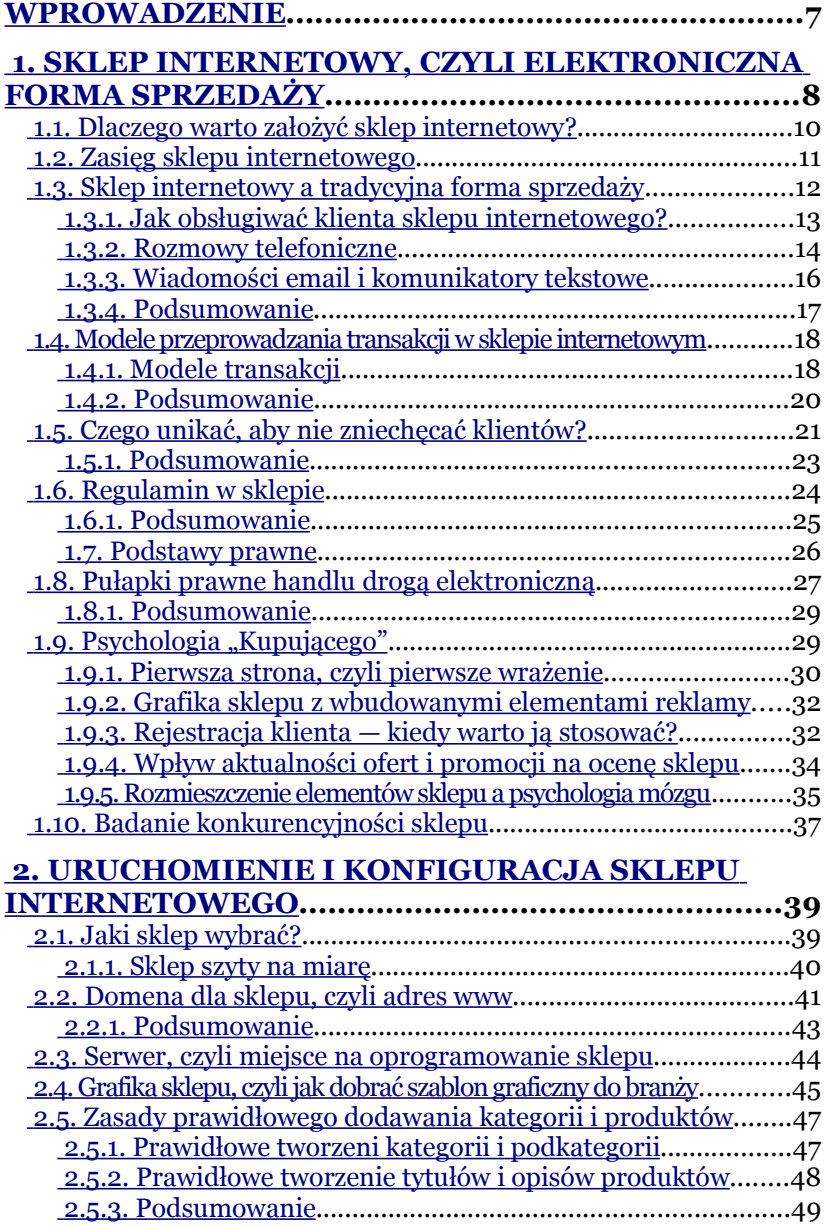

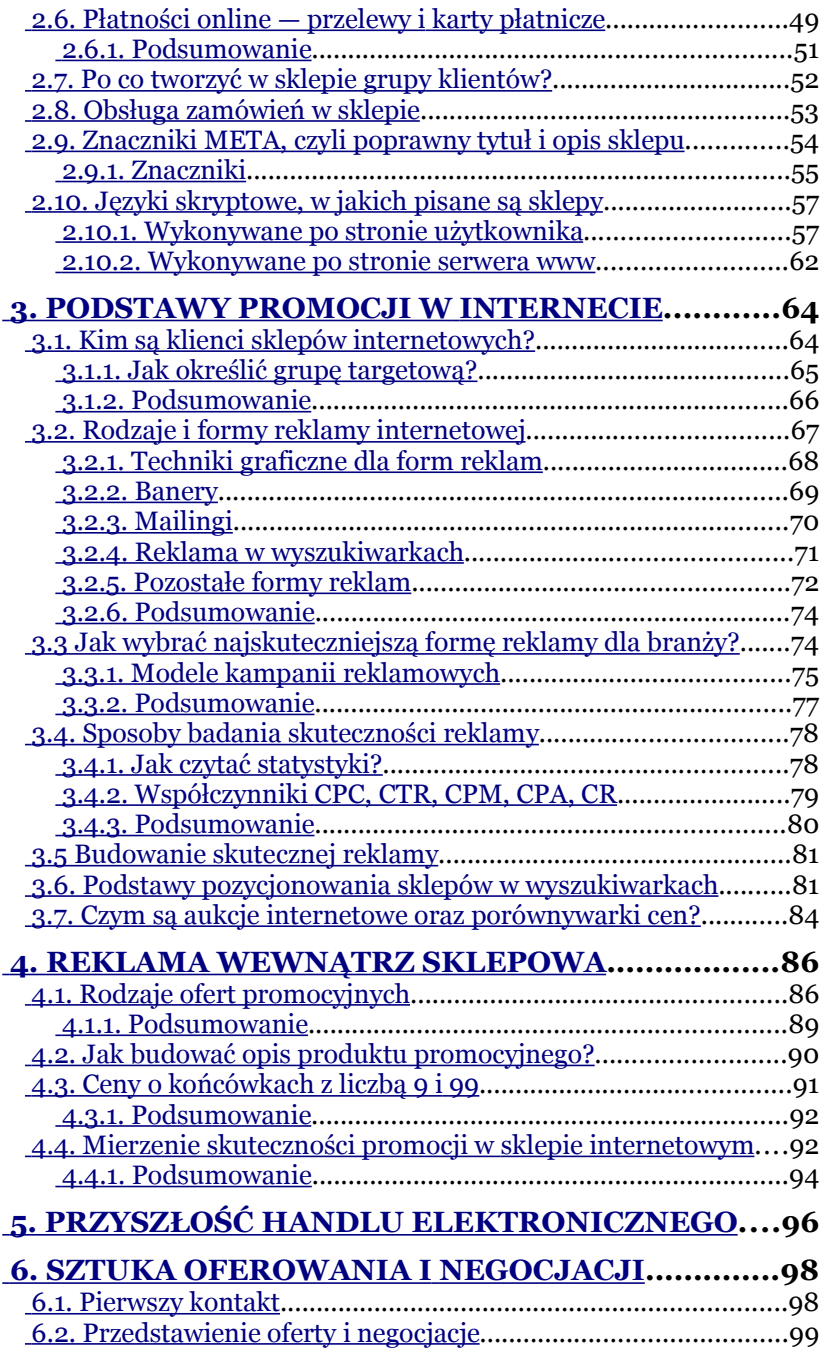

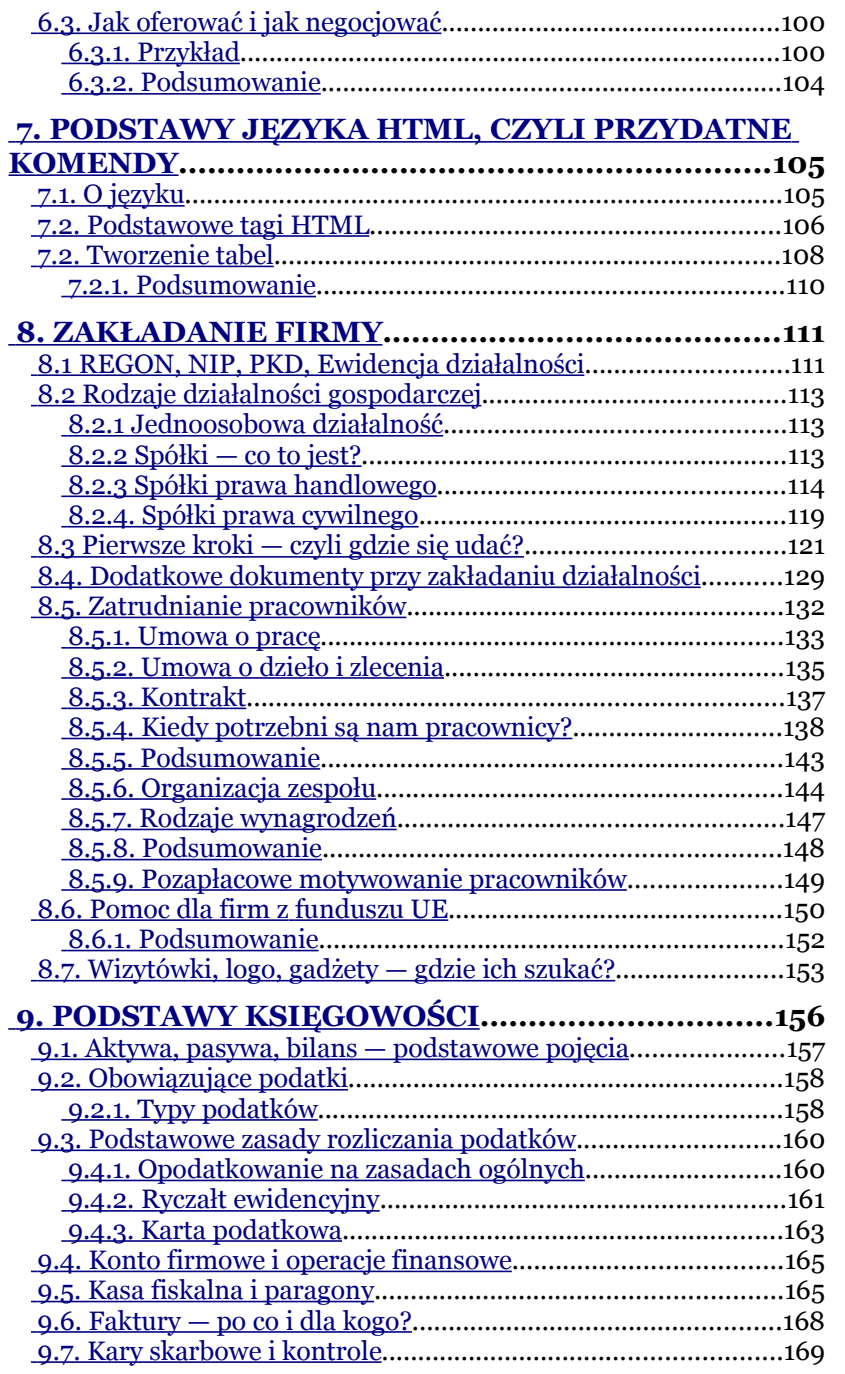

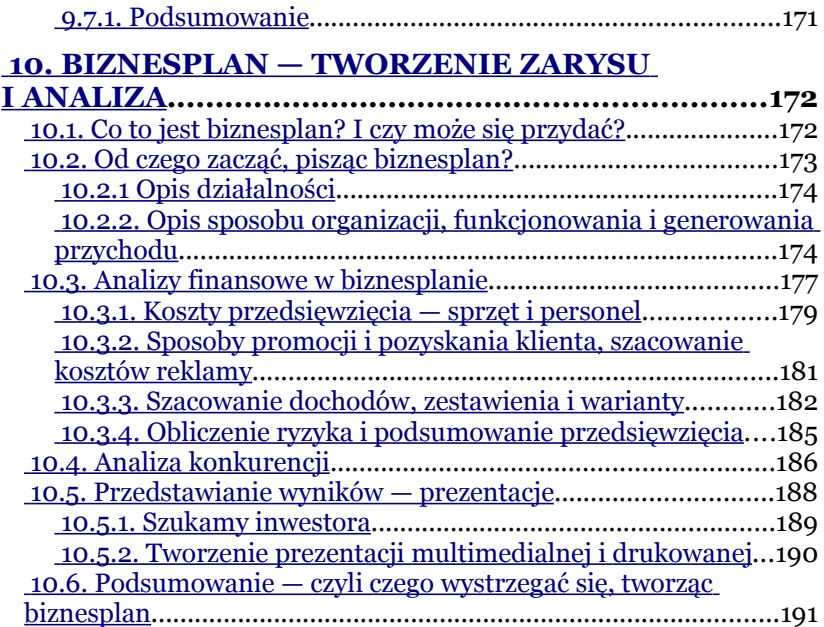

#### <span id="page-6-0"></span>**1. Sklep internetowy, czyli elektroniczna forma sprzedaży**

Ten rozdział przedstawi wizję działania sklepu internetowego i odpowie na najważniejsze pytania odnośnie sposobów i zasad funkcjonowania sklepu w Internecie. Zapozna Państwa z modelami działania handlu elektronicznego. Pozwoli to na lepsze zrozumienie technicznych aspektów sklepu oraz elementów marketingu i promocji.

Co to jest Internet i sklep internetowy? Internet to globalna sieć komputerowa, łącząca miliardy komputerów i ich użytkowników. Do niedawna medium Internetu traktowane było jako ciekawostka. Dziś Internet jest jednym z najszybciej rozwijających się mediów i staje się łakomym kąskiem dla firm. Należy wiedzieć, że kto dziś nie zajmie swojego miejsca w Internecie, za kilka lat będzie miał trudności z przebiciem się na szeroki rynek potencjalnych klientów użytkujących Internet. Według dokumentu RFC 1462 stworzonego w 1993 r. przez zespół Internet Task Force (organizacja zajmująca się opracowywaniem standardów działania Internetu) Internet jest globalną siecią komputerową łączącą w jedną całość lokalne sieci komputerowe za pomocą protokołu TCP/IP. Ta skrócona definicja nie mówi nic znaczącego dla przeciętnego internauty, ale dobrze znać jej idee.

Jako ciekawostkę historyczną można podać, że Internet powstał w latach 60. Wówczas Agencja Rozwoju Departamentu Obrony USA uruchomiła projekt ARPANET, komunikujący jednostki wojskowe drogą elektroniczną. Wykorzystywano wtedy protokół przesyłania danych NCP (Network Control Protocol), w roku 1974 protokół NCP został zmodyfikowany i nazwany protokołem TCP (Transsmision Control Protocol), który jest używany do dziś.

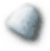

**Sklep internetowy** to aplikacja pozwalająca na obsługę transakcji handlowych za pomocą Internetu. Umieszczona jest na jednym z komputerów podłączonych do Internetu, zwanym serwerem, i posiada własny adres WWW.

Rozwijając pojęcie, należy dodać, że obecne sklepy internetowej to w dużej mierze zaawansowane narzędzia do zarządzania nie tylko zamówieniami, ale całymi grupami klientów, posiadające wbudowane systemy obsługi kart płatniczych czy systemy zarządzania promocjami i badania ich skuteczności. Aplikacje również w standardzie mają możliwość przeszukiwania swojej

bazy produktów, sortowania cen i dzielenia produktów na różne grupy i kategorie.

## <span id="page-8-0"></span>**1.1. Dlaczego warto założyć sklep internetowy?**

Na to zagadnienie można odpowiedzieć, zadając również pytanie, dlaczego internauci coraz chętniej korzystają ze sklepów internetowych. Do rosnącej popularności tej formy handlu przyczynia się wygoda zakupów i obniżenie kosztów sprzedaży, a co za tym idzie niższe ceny towarów. Dodatkowo klienci mają możliwość szybkiego porównania cen u wielu dostawców.

To głównie te czynniki powodują masową migrację klientów do Internetu. Warto walczyć o tych klientów na tym świeżym rynku handlowym, jakim jest Internet, ponieważ w ciągu najbliższych kilku lat udział sprzedaży elektronicznej zacznie dorównywać sprzedaży tradycyjnej.

1. **Obniżenie kosztów pracy**. Aplikacja sklepu wykonuje za nas wiele pracy, do której w tradycyjnym sklepie należałoby zatrudnić pracowników. Potrafi pracować 24 h na dobę przez 7 dni w tygodniu, a do tego klient sam składa zamówienie, za które system wyliczy kwotę do opłacenia, uwzględniając koszty dostawy.

- 2. **Nieograniczony zasięg**. W następnym punkcie tego rozdziału opisany jest zasięg sklepu internetowego.
- 3. **Brak potrzeby posiadania lokalu**. Do prowadzenia sklepu internetowego nie potrzeba lokalu handlowego, który jest drogi w dzierżawie i samej eksploatacji.
- 4. **Wygoda**. Sklep internetowy potrafi bez naszej ingerencji w całości obsłużyć klienta. Do naszych najważniejszych obowiązków należy dbanie o aktualność oferty w sklepie i spedycję paczek.
- 5. **Większe możliwości pozyskania nowych klientów**. Nieograniczony zasięg sklepu daje o wiele większe możliwości pozyskania klienta. Łatwiej jest "targetować" reklamę na konkretną grupę docelową klientów.

#### <span id="page-9-0"></span>**1.2. Zasięg sklepu internetowego**

Zgodnie z definicją Internetu jako globalnej sieci komputerów dostęp do naszego sklepu będzie możliwy z każdego komputera na świecie podłączonego do Internetu. Użytkownik może odwiedzić sklep, wpisując jego nazwę w okno przeglądarki internetowej. Informacja za pomocą sieci światłowodów odnajdzie

serwer, na którym znajduje się nasz sklep, a następnie serwer odeśle ją do komputera, z którego zostało zadane zapytanie. Rozwój Internetu pozwala przeglądać strony z drugiej półkuli ziemskiej bez odczucia jakiekolwiek opóźnienia. Wydaje mi się, że ten przykład doskonale obrazuje potencjał rozwoju handlu w Internecie oraz jego globalnego zasięgu, który jest nieograniczony. Dawniej, aby firma mogła działać z zasięgiem ogólnoświatowym, jedynym rozwiązaniem było tworzenie jej filii w różnych krajach, a następnie rozszerzanie zasięgu na największe miasta, powoli "zdobywając" większy zasięg. Dziś jeden sklep internetowy może obsługiwać klientów z całego kraju, a nawet świata. Wszystko jest kwestią odpowiedniej logistyki spedycyjnej i skali kampanii reklamowej, jaką przeprowadzimy w celu promocji naszego przedsięwzięcia.

## <span id="page-10-0"></span>**1.3. Sklep internetowy a tradycyjna forma sprzedaży**

Jeżeli posiadasz doświadczenie w handlu tradycyjnym, to sklep internetowy będzie tylko krokiem w nowe możliwości pozyskania klienta. Po drugiej stronie komputera siedzi człowiek i należy go tak samo traktować, jak klienta sklepu tradycyjnego. Nie wolno zapominać, że internauta ma o wiele lepsze możli-

wości sprawdzenia faktycznej ceny produktu lub skorzystania z porównywarek cen, aby odnaleźć najkorzystniejszą ofertę cenową. Dlatego zawyżanie cen może być przyczyną dużego spadku sprzedaży. Ceny powinny być dostosowane do konkurencji, a naszą bronią będzie łatwość poinformowania o tym klienta.[1](#page-11-1) Kolejnym istotnym elementem jest estetyka. Tak jak w sprzedaży tradycyjnej (jak nas widzą, tak nas piszą), sklep powinien wyglądać schludnie i być czytelnym dla klienta. Dobrze jest, jeżeli ceny w sklepie podane są zarówno w kwocie netto, jak i brutto (dla branż detalicznych wystarczy tylko wartość brutto). Nie utrudniajmy klientowi sprawdzenia ceny ani dotarcia do szczegółów opisu towaru. Wszystko powinno być widoczne i na swoim miejscu.

#### <span id="page-11-0"></span>**1.3.1. Jak obsługiwać klienta sklepu internetowego?**

Obsługując klienta sklepu internetowego, musimy mieć na uwadze to, że nie mamy z nim najczęściej kontaktu wzrokowego. Klient nie widzi nas, przez co z psychologicznego punktu widzenia ma mniejsze zaufanie. Produkty, które przegląda, są tylko cyfrowymi obrazami oraz opisami tekstowymi. Klient nie może ich zmierzyć ani dotknąć. Zakup produktu opiera się na rzetelnym opisie i dobrze wykonanych zdjęciach, jednak często to nie przekonuje do zakupu pomimo korzystnej ceny i klient

<span id="page-11-1"></span><sup>1</sup> O sposobach promocji napisaliśmy w rozdziale 4.

kontaktuje się, pisząc email lub dzwoniąc. W tym momencie osoba obsługująca klienta telefonicznie lub odpisująca na email musi zachować formy grzecznościowe oraz przestrzegać kilku zasad, których zachowanie pozwoli nie zrazić zainteresowanej osoby do zakupów, a wręcz przeciwnie — zbuduje zaufanie do sklepu. Raz pozyskany klient będzie klientem, który będzie systematycznie dokonywał zakupów w sklepie. Z badań wynika, że 80% obrotu firm generowane jest przez stałych klientów.

#### <span id="page-12-0"></span>**1.3.2. Rozmowy telefoniczne**

- 1. Odbierając telefon, przedstaw się, podając skróconą nazwę firmy, imię i nazwisko.
- 2. Uśmiechnij się, nasz rozmówca wyczuwa po tonie głosu, kiedy osoba rozmawiająca jest spięta i podenerwowana, a to może utrudniać dialog.
- 3. W żadnym wypadku nie kłóć się z klientem. Klient ma zawsze rację.
- 4. Poproś o dane kontaktowe. Jeżeli klient w ciągu 1-2 dni nie kupi nic u nas, warto zadzwonić i dowiedzieć się, co się stało, że nie dokonał zakupu lub dokonał zakupu w innym sklepie. Jeżeli klient poczuje, że firma zapewnia fachową obsługę, łatwiej będzie mu podjąć decyzję o następnym zakupie w naszym sklepie.
- 5. Staraj się nie używać sformułowań "nie wiem", "nie ma". Używanie słowa "nie" jest niewskazane, ponieważ klient podświadomie może zniechęcić się do zakupów. Badania wykazały, że konsultanci nieużywający w swoich rozmowach "nie" mieli o 25% większą sprzedaż.
- 6. Dewizą każdego dobrego handlowca jest używanie języka korzyści. Kiedy mówimy do klienta o parametrach, może to nie być dla niego najbardziej przekonujące, jednak kiedy powiemy o tym, jakie korzyści klient odniesie, zakupując dany produkt, a następnie o jego parametrach (cechach), wynik może być zaskakujący.

Jak zastępować słowo "nie"? Możemy użyć sformułowań: "przepraszam, trudno udzielić mi odpowiedzi w tej sprawie, proszę poczekać chwilę, dowiem się". Osoba obsługująca powinna szybko dowiedzieć się informacji poszukiwanej przez klienta. Można zapytać się osoby o większym stażu lub szybko sprawdzić w Internecie.

Ludzie lubią duże sklepy dlatego, że znajdują w nich zawsze to, czego szukają. Jeżeli klient otrzyma informację, że czegoś nie ma, to więcej nie wróci do sklepu po inny towar, bo jego wcześniejsza potrzeba nie została zrealizowana. W takim momencie, jeżeli mamy możliwość, zapytajmy się kogoś, czy uda się ściągnąć taki produktu lub kiedy będzie on na stanie. Najlepiej sprawdzić u swojego dostawcy i podać klientowi dokładną date, kiedy produkt bedzie dostepny w sklepie. Zapisz dane kontaktowe klienta, a kiedy produkt będzie na stanie, poinformuj go telefonicznie lub mailowo. Klient na pewno doceni fachową obsługę.

#### <span id="page-14-0"></span>**1.3.3. Wiadomości email i komunikatory tekstowe**

Zasada przy pisaniu wiadomości email lub za pomocą innych komunikatorów jest podobna. Należy się przedstawić i zachować wszystkie formy grzecznościowe. Dla bardziej doświadczonego handlowca wygodniej jest prowadzić konsultacje telefonicznie, dla mniej doświadczonych — komunikować się za pomocą poczty email lub innych komunikatorów tekstowych. Daje to większą swobodę, wydłuża się czas na odpowiedź, możemy spokojnie sprawdzić, czy towar jest na magazynie lub dowiedzieć się, kiedy będzie.

**Ważne!** Rozmawiając z klientem przez komunikator tekstowy typy (Gadu-Gadu, Tlen, ICQ), często nie stosuje się polskich znaków, pisząc słowa np. "dziekuje" zamiast "dziękuję". Jest to bardzo wygodne przy dużej wymianie informacji z klientem i pozwala szybciej napisać informacje. Jednak jeżeli klient dopiero zaczyna dokonywać zakupów w sklepie i nie ma wyrobionej opinii, lepiej używać znaków diakrytycznych, co będzie świadczyło o fachowości osoby obsługującej. Najlepiej, jeśli każda rozmowa będzie pisana z ich zachowaniem. Kategorycznie skracania ogonków zabrania się w przypadku emaila, pomimo że forma komunikacji jest podoba do tej, którą prowadzimy za pomocą komunikatorów. Wiadomości email są zawsze listami, w których pisanie bez "ogonków" może być traktowane jako lekceważenie kupującego lub niechlujstwo sprzedającego, a co za tym idzie — brak rzetelności.

#### <span id="page-15-0"></span>**1.3.4. Podsumowanie**

Jeżeli nie wiesz, jak się zachować, bądź po prostu grzeczny i przyzwoity. Ta myśl powinna przyświecać przy każdej transakcji, każdy bowiem lubi, gdy się go szanuje. Klient wyczuwa, kiedy sprzedawca traktuje go bardzo poważnie i chce mu pomóc w dokonaniu najlepszego zakupu. Czasem warto sprzedać tańszy produkt, jeżeli wiemy, że jest lepszy, niż na siłę "wciskać" droższy. Patrząc z dłuższej perspektywy czasu, klient, który będzie dokonywał systematycznych zakupów tańszych towarów, jest o wiele bardziej dochodowy niż klient dokonujący zakupu jednorazowo, a bardzo drogo. Oczywiście kiedy chce koniecznie droższy, taki produkt należy mu sprzedać. Pamiętaj. Mów językiem korzyści.

# <span id="page-16-1"></span>**1.4. Modele przeprowadzania transakcji w sklepie internetowym**

Sposób przeprowadzenia transakcji pomiędzy sklepem a klientem zależy od branży, ceny towaru i właściciela sklepu. Duża część sklepów korzysta z uproszczonego modelu transakcji, który niesie za sobą ryzyko straty finansowej. Klient może nie odebrać towaru, przez co tracimy pieniądze wydane na wysyłkę i na jakiś czasz blokujemy produkt, który dopiero po kilku dniach, czasem tygodniach, do nas wróci. W przypadku wielu branż, gdzie na produkcie nie ma dużych marż, towar po 2 tygodniach może dużo stracić na wartości. Te czynniki nie zniechęcają jednak sprzedawców do wliczania ryzyka w cenę i całościowych kosztów ponoszonych na rzecz utrzymania sklepu. Zyskują dzięki temu łatwiejszy sposób obsługi klienta i zmniejszenie formalności oraz nakładu czasu, jaki należy poświęcić na potwierdzanie zamówień telefonicznie. W momencie, kiedy za towar jest przedpłata na konto, ryzyka się już nie ponosi.

#### <span id="page-16-0"></span>**1.4.1. Modele transakcji**

1. **Model bezpieczny**. Klient zamawia towar i dokonuje wpłaty na konto, nie ma możliwości zamówienia towaru za pobraniem. Sklep otrzymuje zamówienie i od razu je realizuje bez potrzeby potwierdzania. Wadą takiego rozwiązania jest to, że wiele kupujących osób posiada pieniądze w gotówce lub boi się płacić kartą płatniczą, co prowadzi do straty części potencjalnych klientów.

- 2. **Model optymalny**. Klient zamawiający ma możliwość zarówno dokonania płatności na konto, jak i odbioru towaru za pobraniem. Zamówienie potwierdzane jest mailowo (większość oprogramowań sklepu udostępnia możliwość automatycznego potwierdzania zamówienia przez klienta). Sklep otrzymuje zamówienie i dodatkowo potwierdza je telefonicznie (np. jeżeli jest większe niż ustalona przez nas kwota zamówienia). Następnie zamówienie jest realizowane. Potwierdzenie telefoniczne daje bardzo wysoką skuteczność i w zasadzie pewność, że paczka zostanie odebrana. Przy innych zamówieniach przez tego samego klienta mamy już dużą pewność, że towar zostanie odebrany i nie trzeba już tego weryfikować. Oczywiście można robić to za każdym razem, klienci mają wtedy pewność, że sklep wyśle do nich towar.
- 3. **Model ryzykowny**. Zalecany jest dla sklepów z asortymentem o niższych cenach, gdzie ryzyko nieodebrania paczki ponosi za sobą nieduże koszty. W tym modelu można ewentualnie zastosować potwierdzenie zamówienia mailowo. Sklep otrzymuje zamówienie i wysyła do klienta, bez potwierdzenia telefonicznego. Ryzyko nieodebrania paczki jest zależne od jej wartości. W przypadku zamówień

o niedużej wartości, klienci odbierają 99,5% paczek. Nieodebranie paczki najczęściej jest spowodowane utratą kwoty przeznaczonej na przesyłkę i trudnościami w jej ponownym zorganizowaniu, dlatego ryzyko rośnie w miarę wartości przesyłki.

4. **Model ograniczony**. Specyfika niektórych branż, np. budowlanej, gdzie dostawa na duże odległości może stanowić problem, wymaga zastosowania modelu, gdzie klient zamawia towar, który jest dla niego rezerwowany po płatności z góry lub po potwierdzeniu telefonicznym, jednak kupujący odbiera zamówienie osobiście. Ewentualna spedycja towaru przez sklep może tutaj nastąpić tylko po płatności za towar z góry i ustaleniu telefonicznym.

#### <span id="page-18-0"></span>**1.4.2. Podsumowanie**

Powyższe modele transakcji w sklepach internetowych są najczęściej stosowane. Oczywiście każda firma posiada swoją politykę handlową i wyłącznie od niej zależy sposób obsługi klienta. Inaczej traktuje się klienta, który handluje z firmą od dłuższego czasu, inaczej takiego, który dokonuje pierwszej transakcji, a firma nie ma wyrobionej opinii na jego temat.

#### Dlaczego warto mieć pełną wersję?

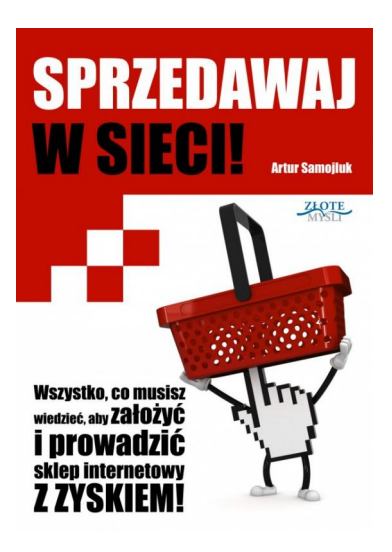

Załóż wreszcie swój sklep internetowy! Jeżeli jesteś przedsiębiorcą lub poważnie myślisz o zarabianiu w Internecie, to prawdopodobnie już sam tytuł tej książki powinien Cię<br>zelektryzować. Myśle też, że masz zelektryzować. Myślę też, że masz świadomość, że tak naprawdę biznesmenów obecnych czasów nie stać na to, aby lekceważyć potęgę handlu internetowego. Jest jednak jeden element, który może Cię usprawiedliwić: chcesz mieć sklep internetowy, ale kompletnie nie wiesz, jak się do tego zabrać. Potrafię Cię zrozumieć, jednak posiadając tę publikację albo samodzielnie założysz sklep, albo dowiesz się, gdzie szukać osoby, która stworzy go dla Ciebie. Jak widzisz, z tą przejrzyście napisaną

publikacją nie masz wyjścia. Musisz sprzedawać w sieci! Zalety sklepu internetowego: — Twoje produkty są dostępne 24 godziny przez 7 dni w tygodniu. — Cały system działa automatycznie. Ty pracujesz mniej, a zyski rosną. — Twój rynek zwiększa się od kilkuset do kilku milionów potencjalnych klientów. "Książka bardzo dobrze wyjaśnia podstawowe pojęcia przy zakładaniu pierwszego e-sklepu i pierwszej działalności. Po przeczytaniu tej książki zdecydowanie zmniejszą się obawy osoby zakładającej działalność gospodarczą i sklep internetowy." Artur Balicki, informatyk, przedsiębiorca, zakładam e-sklep Zdobądź publikację, dzięki której wiele osób podjęło decyzję i założyło swój pierwszy sklep internetowy. Dołącz do nich i zacznij zarabiać.

Pełną wersję książki zamówisz na stronie wydawnictwa Złote Myśli [http://www.zlotemysli.pl/prod/6625/sprzedawaj-w-sieci-a](http://www.zlotemysli.pl/andrea219,darmowy-fragment/prod/6625/sprzedawaj-w-sieci-artur-samojluk.html?utm_source=zlotemysli&utm_medium=pdf&utm_campaign=darmowy-fragment) [rtur-samojluk.html](http://www.zlotemysli.pl/andrea219,darmowy-fragment/prod/6625/sprzedawaj-w-sieci-artur-samojluk.html?utm_source=zlotemysli&utm_medium=pdf&utm_campaign=darmowy-fragment)